e-naviタイムシートの画面説明(承認者様用)

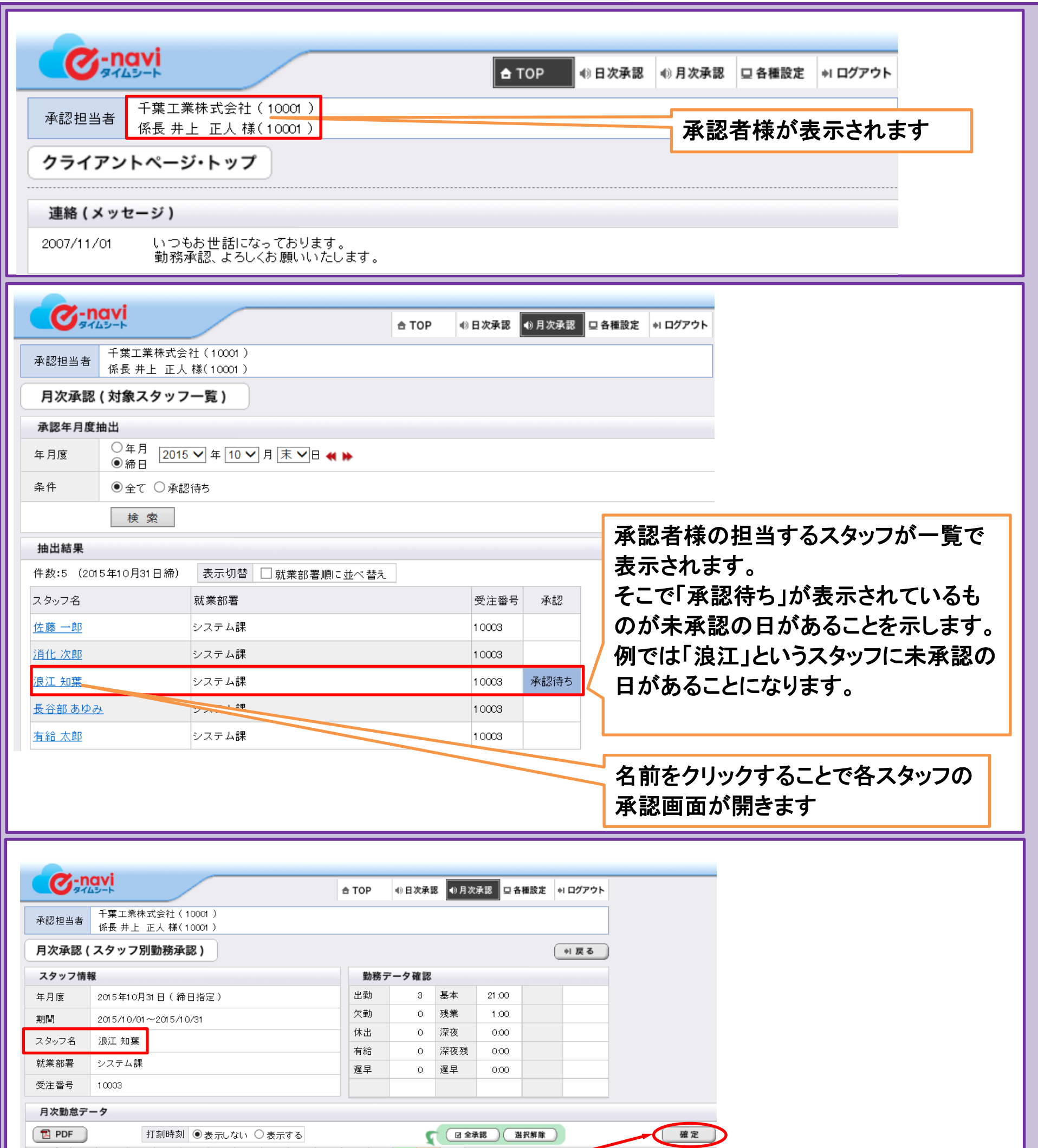

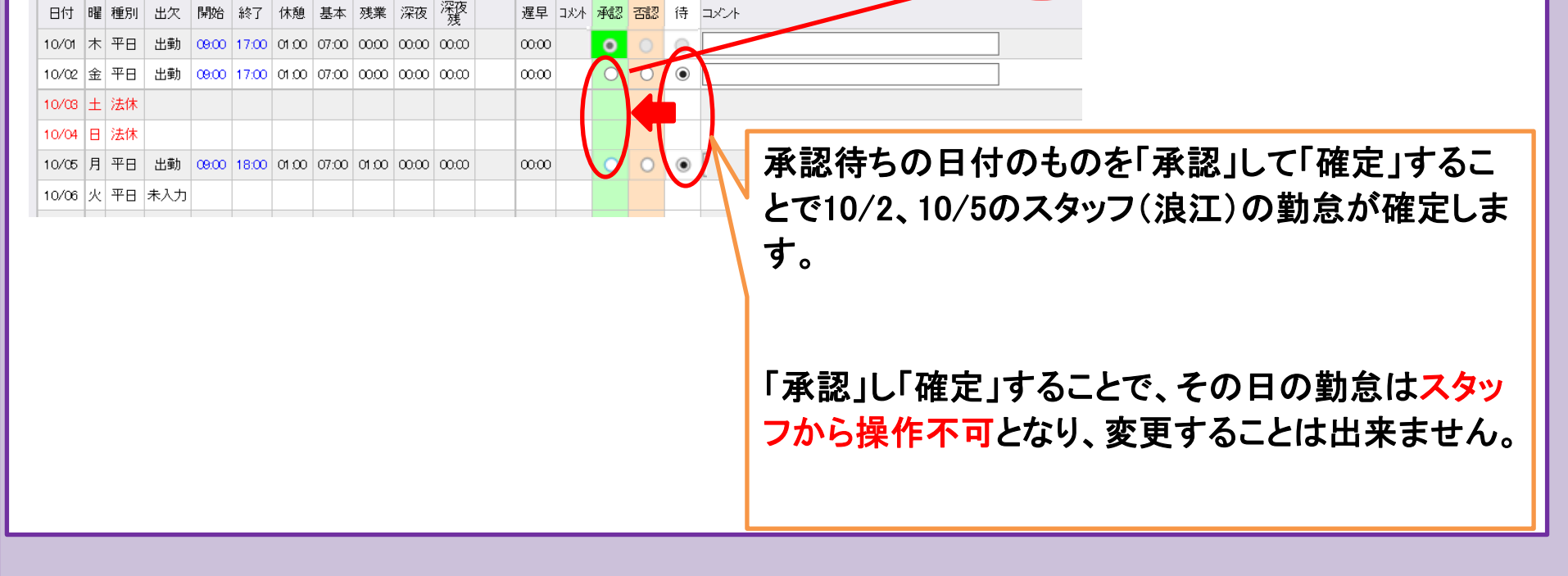